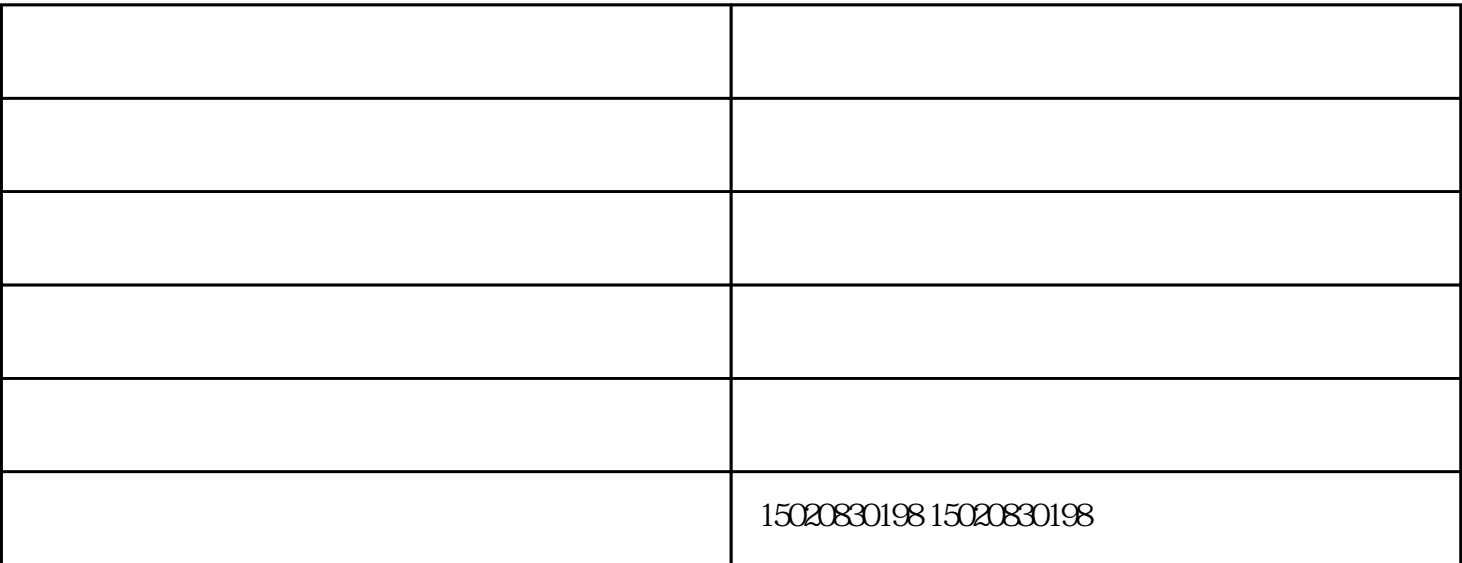

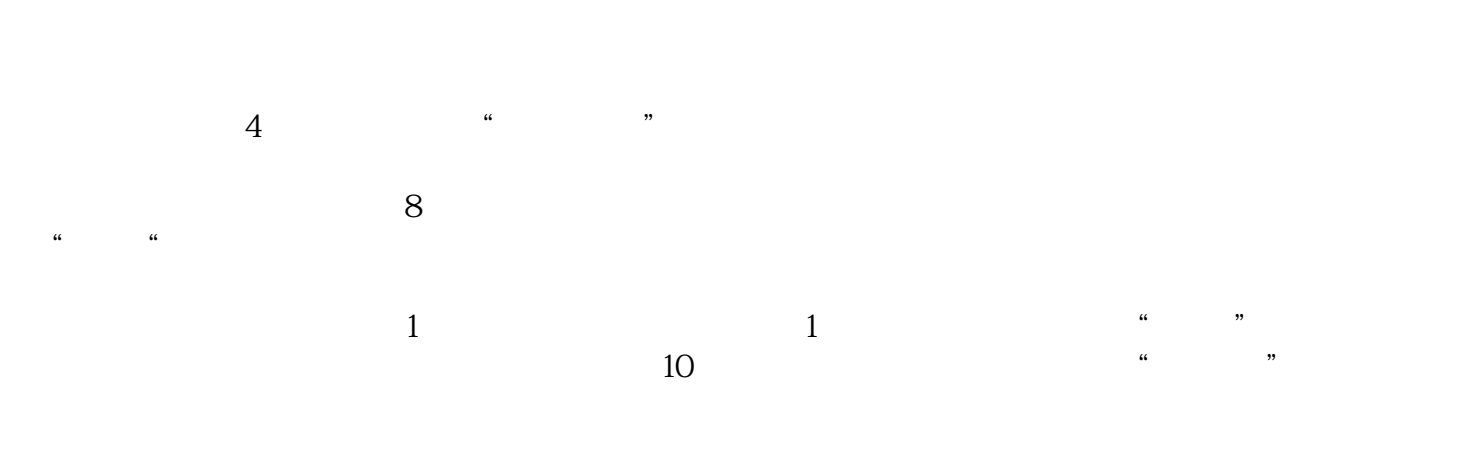

) and the contract of the contract of the contract of the contract of the contract of the contract of the contract of the contract of the contract of the contract of the contract of the contract of the contract of the con 7) : Windows

windowsXP

 $\alpha$  and  $\alpha$  is the "state and "state and "state and "state and "state and "state and "state and "state and "state and "state and "state and "state and "state and "state and "state and "state and "state and "state and "s  $\frac{1}{2}$ ,  $\frac{1}{2}$ ,  $\frac{d}{dx}$  and  $\frac{d}{dx}$ 

户提供"顶板离层仪,顶板动态仪,液压回柱器,锚杆拉力计,锚索张拉机具"等业务,公司拥有"昊洲矿业  $\mathcal{B}$ 

 $\overline{O}$